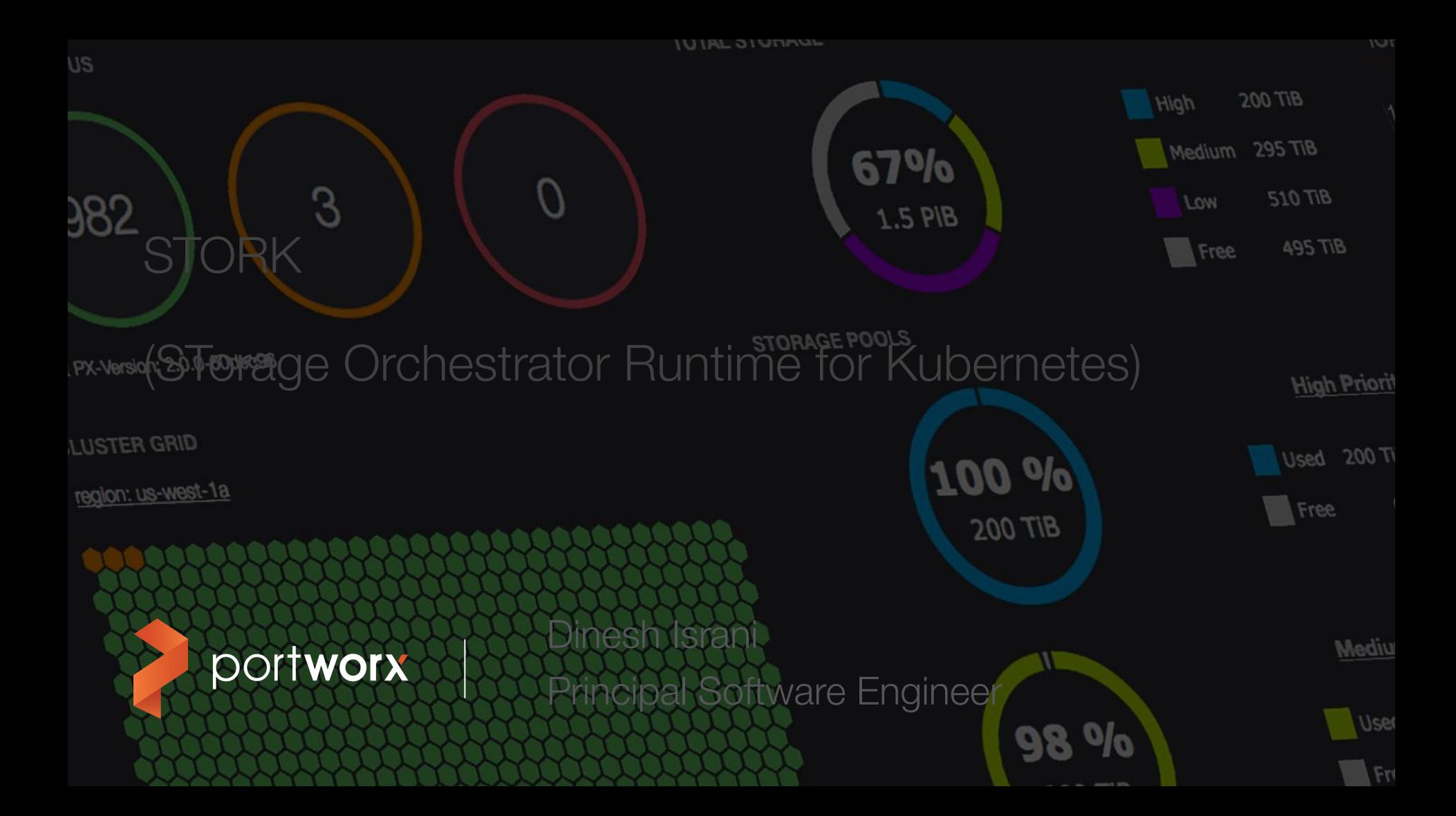

# Agenda

- **■** Introduction
- **Motivation for Stork**
- **•** Scheduling stateful services efficiently
- **Storage Health Monitoring**
- **Disaster Recovery (Snapshots, Backups, Migration)**
- $Q&A$

#### **Introduction**

- **Started and maintained by Portworx**
- **•** Open source:<https://github.com/libopenstorage/stork>
- Apache 2.0 License
- **EXECUTE:** Started in November 2017, v1.0 GA in January 2018
- 23 releases made, next release (v2.3.0) scheduled for end of July

Some adopters

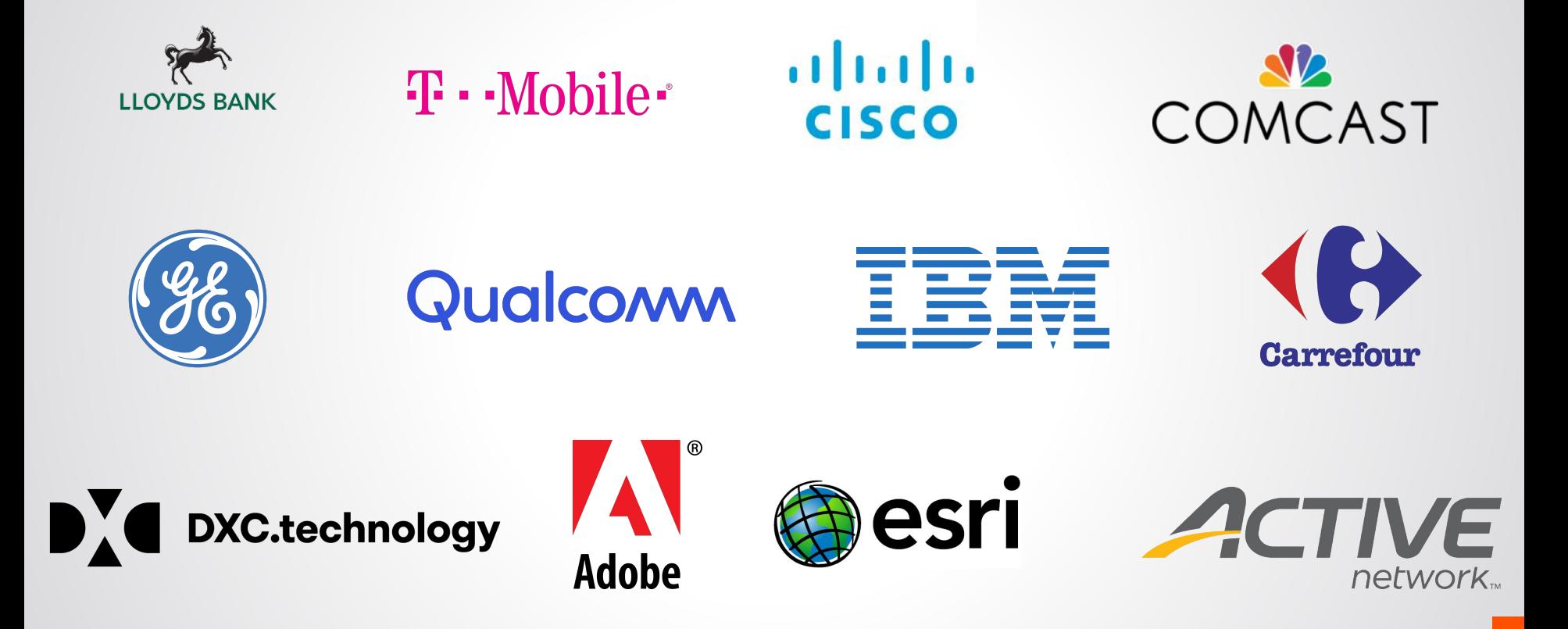

#### **Motivation**

- Help run stateful applications more efficiently on Kubernetes
	- **•** Provide Hyper-convergence
	- Advanced health monitoring of stateful apps
- Manage lifecycle of stateful applications
	- Application consistent snapshots
	- Migrate applications between clusters
	- Backup Data + K8s resources
- Plugin model, can be extended to work with any storage driver

## Scheduling stateful services efficiently

- How do you start pods close to where data is located?
- Wide use of labels and affinity rules
	- Doesn't scale
	- Doesn't work with stateful sets
	- Error prone

### Solution: How to schedule stateful services

- Use scheduler extenders
- **EXECUTE:** Kubernetes allows [extending the default scheduler](https://github.com/kubernetes/kubernetes/issues/11470)
- Can be used to
	- "filter" out nodes where storage isn't available
	- "prioritize" nodes where data is local
- Simple to use
	- Either configure default scheduler with extender
	- Or, start new instance of scheduler and use in your apps
- Also have support for "initializer" to automatically set scheduler name for applications, but that got deprecated in K8s 1.14

## Scheduling stateful services efficiently

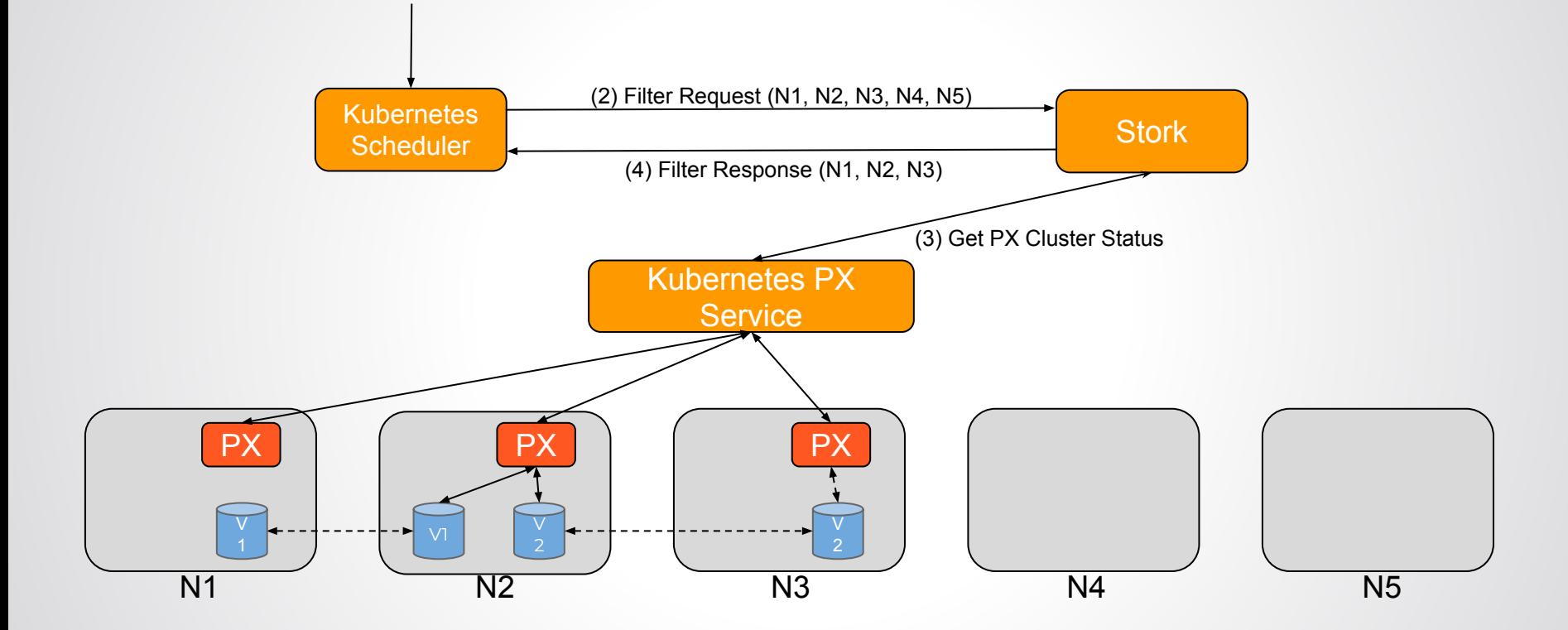

## Scheduling stateful services efficiently

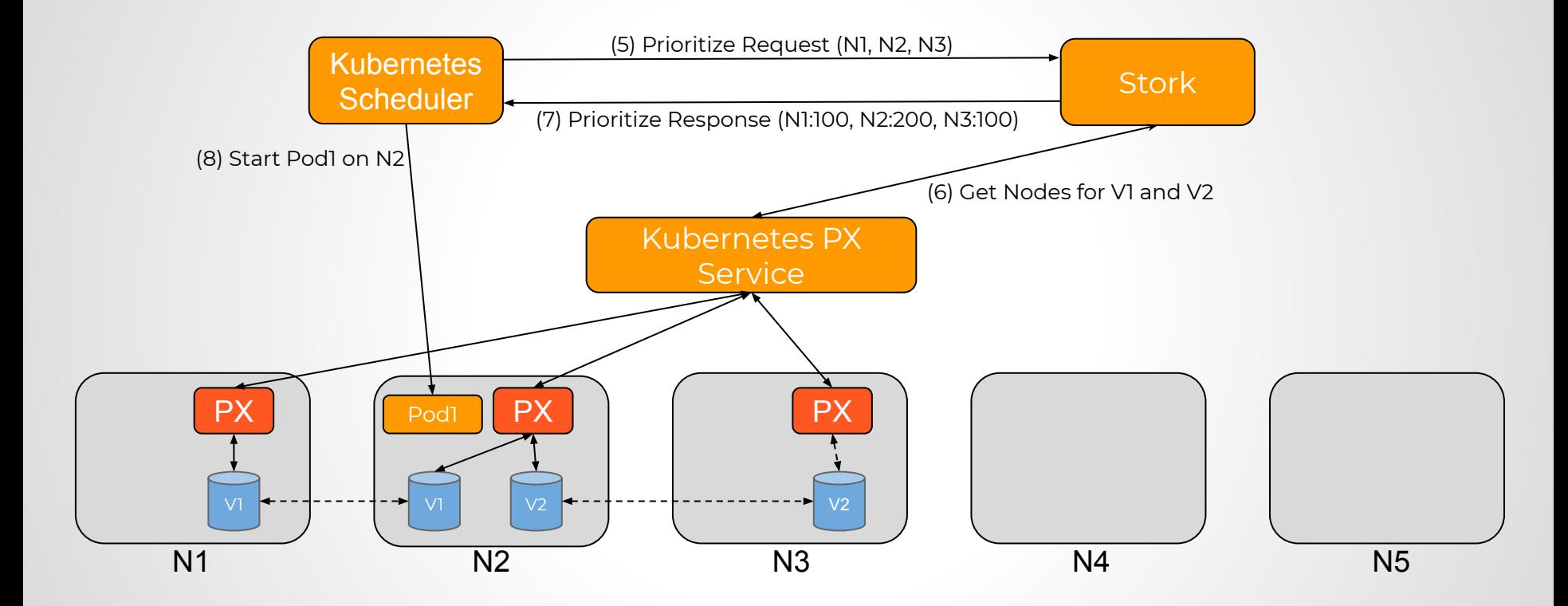

# Challenges with Storage Health monitoring

- All good when everything is online
- Dealing with failures is difficult, especially with state
- What if storage driver goes offline on a node?
	- Storage degradation
	- Software bugs/crashes
- What happens to pods on that node?
	- Kubelet is still running
	- Pods will get stuck, app will not respond
	- Depending on the app, the health check might not fail either
- Stateful sets have a completely different behavior
	- They don't reschedule pods even if kubelet stops responding on nodes
- **•** Usually requires manual intervention

# Storage Health Monitoring

- Monitors the health of storage driver on all nodes
- **•** Storage driver offline?
	- Reschedule pods using storage driver
- Rescheduled on another node with volume replica
	- Continue with local disk performance
- **Without this, pods will get stuck in Pending, or not able to access storage**
- For stateful sets this also deals with scenarios where kubelet reports offline on a node

# Storage Health Monitoring

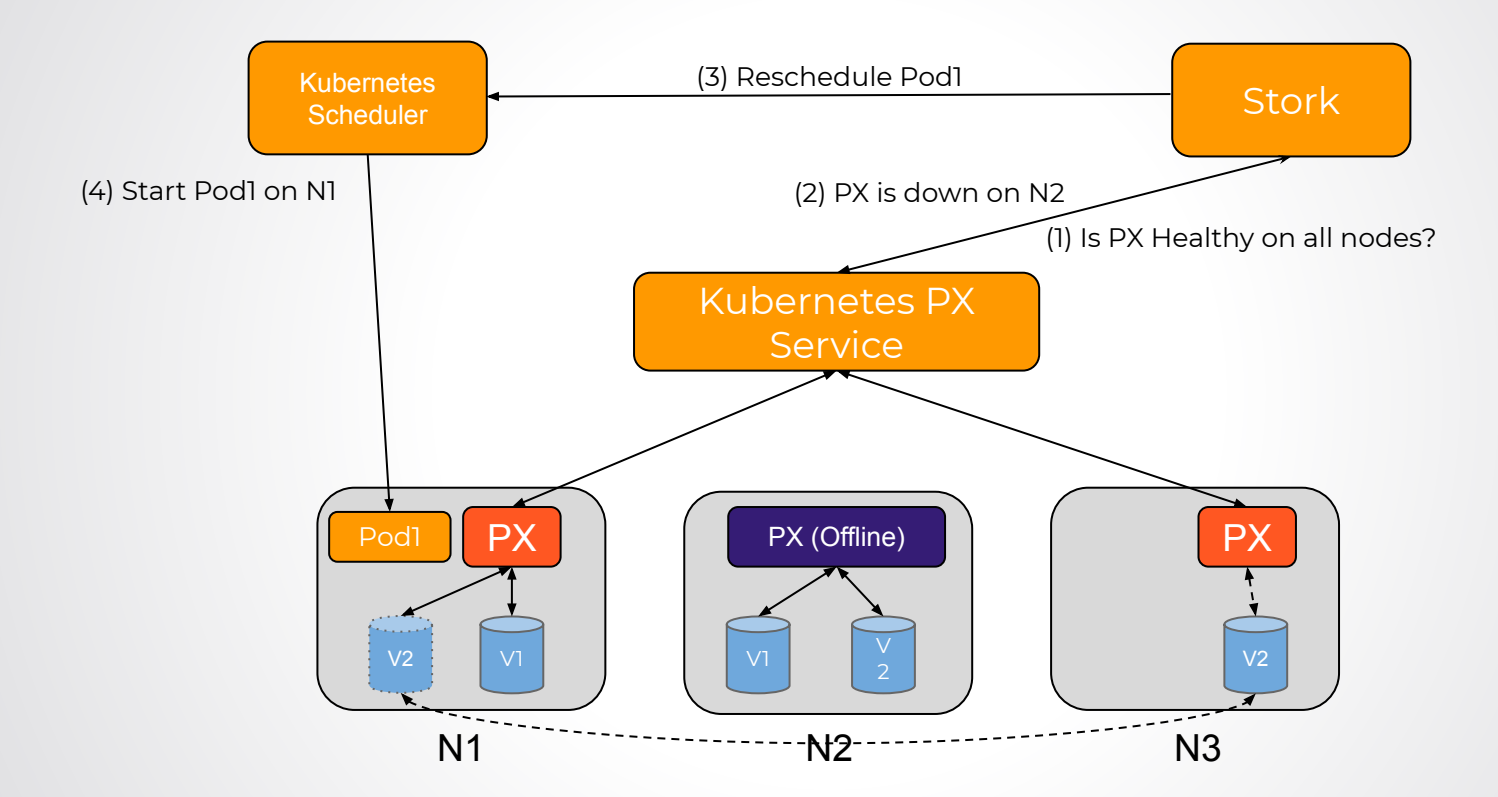

### Disaster Recovery - Snapshots & Application Backups

- Need a way to manage lifecycle of storage natively in Kubernetes
- There was no native support for snapshotting PVCs
- **EXECT** Added support for Snapshots (based on Kubernetes Incubator project)
- Also works over a group of PVCs / Volumes for distributed apps using GroupVolumeSnapshot CRD
- $\blacksquare$  In v2.3.0
	- Backup data + application resources to an objectstore
	- In case of disaster, point new cluster to BackupLocation and restore the application
- Supports
	- Any S3 compliant objectstore
	- AzureBlob
	- GoogleCloudStorage

# Disaster Recovery - Multi-Cloud / Multi-Cluster Migration

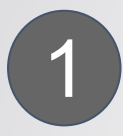

**Augmentation**: we are out capacity and want to move *select* applications and data to a second cluster.

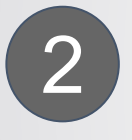

**Blue-Green**: a new version of the storage driver is released, and we want to qualify with *all* applications and data. (Also works for a new version of Kubernetes.)

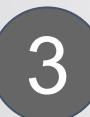

**Dev/Test**: a bug in production needs to be reproduced off-cluster. We want to move *just* that app and its data.

### Disaster Recovery - Multi-Cloud / Multi-Cluster Migration

- First pair 2 (or more) clusters
	- Pairs storage as well as Kubernetes across clusters
	- Can be any type of Kubernetes cluster (Vanilla K8s on-prem, GKE, AKS, EKS, IKS, OCP, etc)
- **Then start migration across clusters** 
	- Specify namespace and labels to select which applications to migrate
- **Eirst migrates all the data then migrates K8s resources**

#### Disaster Recovery - Schedules

- All operations can be scheduled
- SchedulePolicy CR can be used to specify when to trigger actions
	- **•** Periodic, Daily, Weekly, Monthly
- Schedule CRs can then be created referring to the SchedulePolicy
	- VolumeSnapshotSchedule
	- MigrationSchedule
	- ApplicationBackupSchedule

### Disaster Recovery - Application consistent operations

- Quiesce or flush applications before operation using pre/post execution rules
- Rules are defined in a CustomResource (CR) and referred to in Snapshot / Migration / ApplicationBackup objects
- Rules can be run either in the background or foreground while the operation is being executed
- Eg for mysql:
	- Flush tables and take a lock on the tables before taking snapshot
	- Needs to run in the background so that database lock is held
- Eg for Cassandra:
	- **•** Flush all data from memory before taking snapshot
	- Needs to run in the foreground (ie before triggering the operation)

### storkctl - Tool to view and manage CRs

\$ storkctl create snap -n mysql -p mysql-data mysql-snapshot Snapshot mysql-snapshot created successfully

\$ storkctl get snap -n mysql<br>NAME PVC NAME PVC STATUS CREATED COMPLETED TYPE 09 Jul 19 02:15 UTC 09 Jul 19 02:15 UTC local

\$ storkctl get clusterpair --all-namespaces<br>NAMESPACE NAME STORAGE-STORAGE-STATUS SCHEDULER-STATUS CREATED<br>Ready 09 Jul 19 01:55 UTC mysql remotecluster Ready

\$ storkctl get migration -n mysql<br>NAMF CLUSTERPAIR

STAGE STATUS VOLUMES RESOURCES CREATED ELAPSED<br>Final Successful 1/1 8/8 09 Jul 1902:04 UTC 1m16s mysqlmigration remotecluster Final

### Learn More

- Github: <https://github.com/libopenstorage/stork>
	- Welcome contributions for drivers and features
- Blogs:
	- <https://portworx.com/stork-storage-orchestration-kubernetes/>
	- [https://portworx.com/free-compute-capacity-across-kubernetes-clusters-migrating-stat](https://portworx.com/free-compute-capacity-across-kubernetes-clusters-migrating-stateful-applications/) [eful-applications/](https://portworx.com/free-compute-capacity-across-kubernetes-clusters-migrating-stateful-applications/)
- Contact Info:
	- **Email: [disrani@portworx.com](mailto:disrani@portworx.com)**
	- **•** Github: [disrani-px](https://github.com/disrani-px)
	- LinkedIn: <https://www.linkedin.com/in/dineshisrani/>
- Slack: <http://portworx.slack.com>

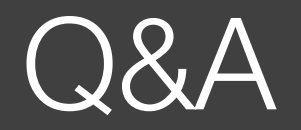